## **Geographical View**

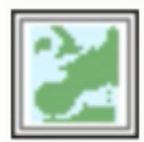

This icon defines a geographical view**.**

For further details on the role and usage of View icons in the visualisation process, please see [Analysis Views.](https://confluence.ecmwf.int/display/METV/Analysis+Views)

From Macro/Python the icon can be called as  $geoview()$ .